## МИНИСТЕРСТВО ОБРАЗОВАНИЯ И НАУКИ РОССИЙСКОЙ ФЕДЕРАЦИИ

Федеральное государственное бюджетное образовательное учреждение высшего профессионального образования

«ТОМСКИЙ ГОСУДАРСТВЕННЫЙ УНИВЕРСИТЕТ СИСТЕМ УПРАВЛЕНИЯ И РАДИОЭЛЕКТРОНИКИ» (ТУСУР)

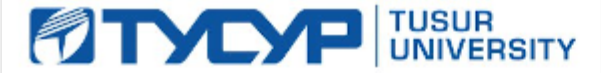

**УТВЕРЖДАЮ Проректор по учебной работе**

Документ подписан электронной подписью **П. В.** В. В. Сертификат: 1сбсга0а-52аб-4449-аег0-5584d3fd4820 Владелец: Троян Павел Ефимович<br>Действителен: с 19.01.2016 по 16.09.2019 Г.

# РАБОЧАЯ ПРОГРАММА УЧЕБНОЙ ДИСЦИПЛИНЫ

## **Информационные технологии**

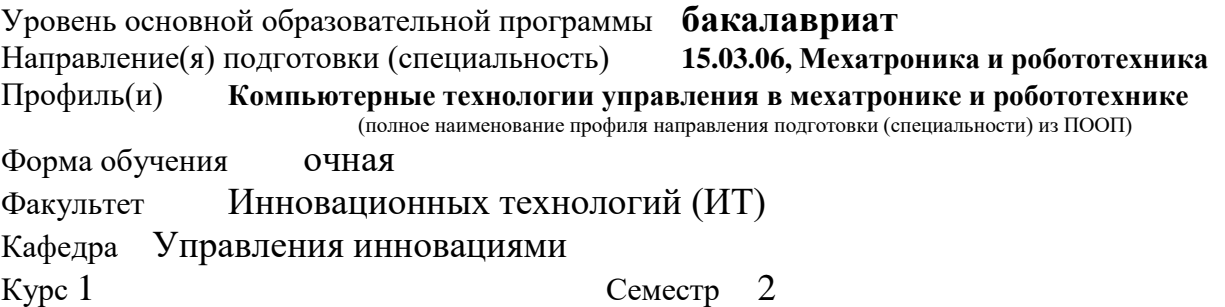

#### Учебный план набора 2013 года и последующих лет.

Распределение рабочего времени:

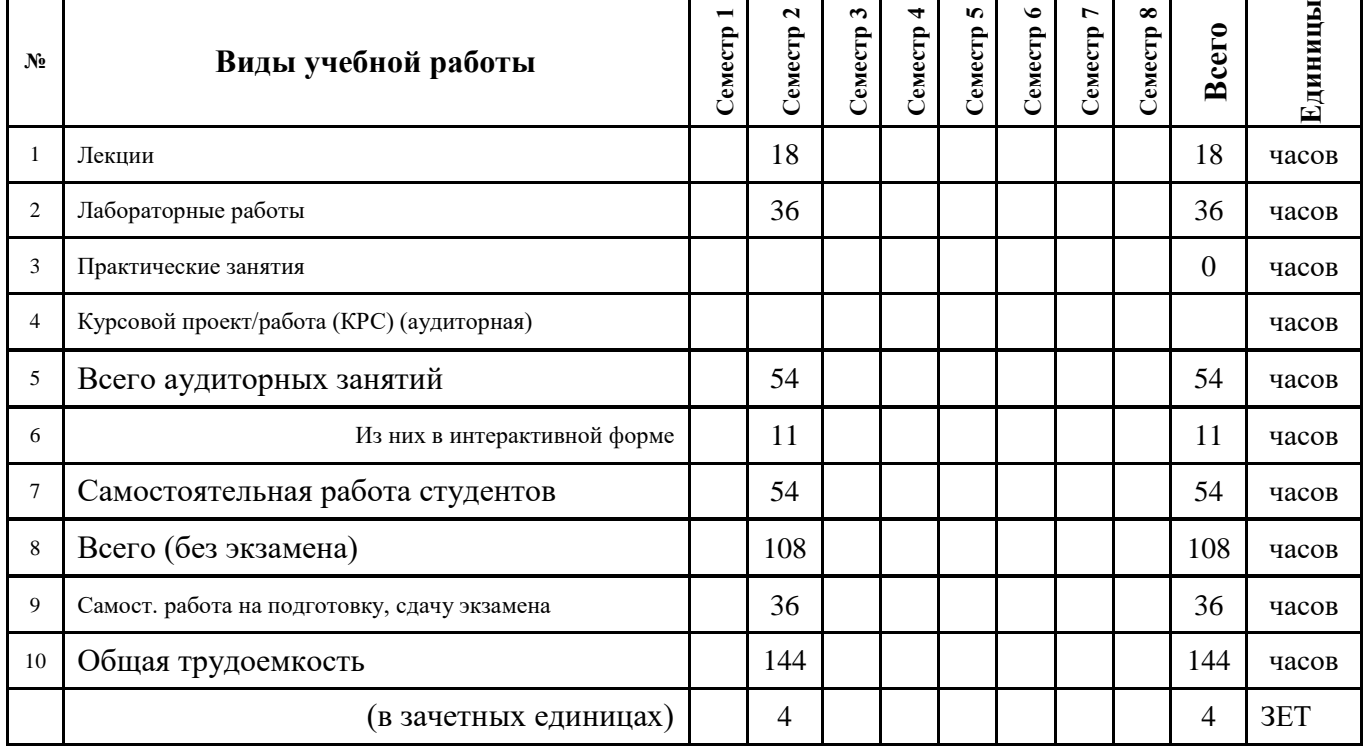

Зачет **\_\_\_\_** семестр Диф. зачет \_\_\_\_\_\_\_\_\_\_ семестр

Экзамен **2** семестр

**Томск 2016**

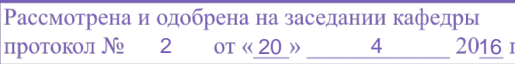

#### **Лист согласований**

Рабочая программа составлена с учетом требований Федерального Государственного образовательного стандарта высшего профессионального образования (ФГОС ВО) третьего поколения по направлению подготовки (специальности) **15.03.06, Мехатроника и робототехника**, утвержденного **12 марта 2015 г**., рассмотрена и утверждена на заседании кафедры «\_\_\_» \_\_\_\_\_\_\_\_\_\_ 20\_\_ г., протокол № \_\_\_\_\_\_\_\_

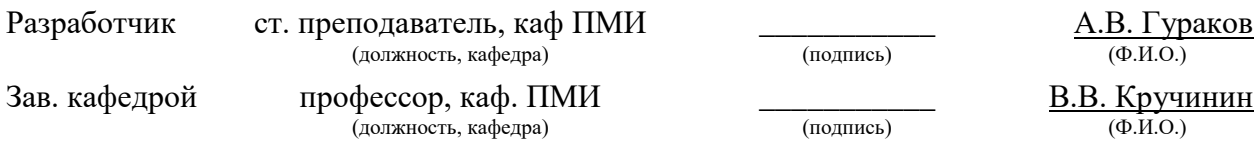

Рабочая программа согласована с факультетом, профилирующей и выпускающей кафедрами направления подготовки (специальности).

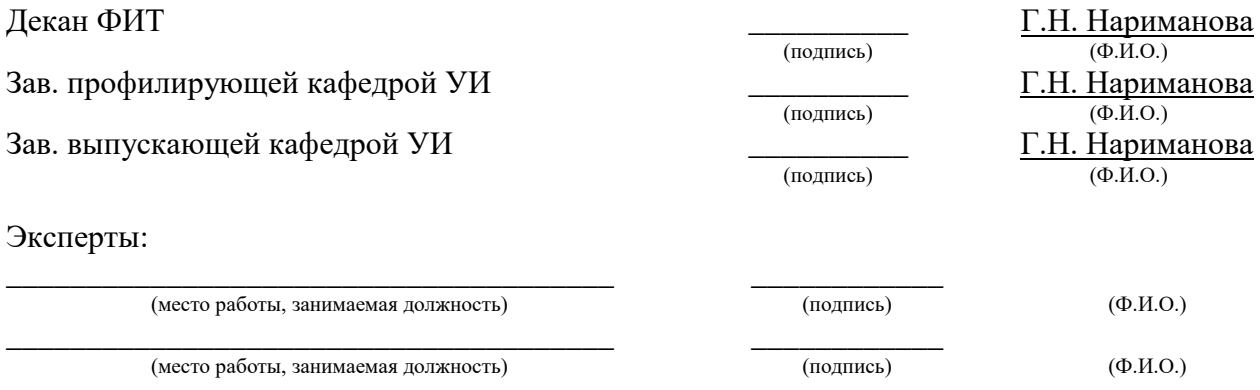

# *1 Цели и задачи дисциплины, её место в учебном процессе*

Целью изучения дисциплины «Информационные технологии» является получение теоретических, практических знаний, основных навыков работы на персональном компьютере (ПК), а также освоение программных средств реализации информационных процессов, базового программного обеспечения (ПО), изучение языков высокого уровня. К теоретическим знаниям относятся рассмотрение понятий, методов, используемых при дальнейшем знакомстве работы с ПК. Практические знания – использование теоретических знаний при работе с ПК. Базовое ПО – пакеты программ, используемые при закреплении полученных теоретических знаний и практических навыков работы.

# *2 Место дисциплины в структуре ООП*

Дисциплина является базовой и относится к математическому и естественнонаучному циклу. Для успешного освоения данной дисциплины необходимо и достаточно знаний и умений, приобретенных студентами при изучении дисциплин «Информатика», «Математика. Знания и умения, полученные студентами при успешном освоении курса, будут востребованы при дальнейшем изучении следующих дисциплин учебного плана: «Алгоритмические языки и программирование», «Веб-программирование».

## *3 Требования к результатам освоения дисциплины*

Процесс изучения дисциплины направлен на формирование следующих компетенций, характеризующихся:

- владением современными информационными технологиями, готовностью применять современные средства автоматизированного проектирования и машинной графики при проектировании систем и их отдельных модулей, а также для подготовки конструкторскотехнологической документации, соблюдать основные требования информационной безопасности (ОПК-3);
- способностью решать стандартные задачи профессиональной деятельности на основе информационной и библиографической культуры с применением информационно-коммуникационных технологий и с учетом основных требований информационной безопасности (ОПК-6).

В результате изучения дисциплины «Информационные технологии» студент должен:

### *знать***:**

- принципы алгоритмизации и программирования;
- процесс разработки программного обеспечения;
- принципы построения алгоритмов
- основные управляющие структуры и способы описания алгоритмов с использованием различных нотаций;

- понятие типа данных, форматы представления данных при решении задач с помощью компьютера;
- синтаксис и семантику алгоритмического языка программирования высокого уровня;
- основные алгоритмы типовых численных методов решения математических задач.
- основные алгоритмы сортировки и поиска данных.

## *уметь***:**

- работать в современных средах разработки, составлять блок-схемы алгоритмов, создавать программы на структурном языке программирования высокого уровня
- решать задачи, используя различные методы разработки алгоритмов и выбирая наиболее подходящие алгоритмы и средства их реализации в зависимости от постановки задачи;
- разрабатывать программы на языке программирования высокого уровня с использованием основных управляющих конструкций и стандартных типов данных;
- использовать языки и системы программирования для решения профессиональных задач.

## *владеть***:**

- навыками разработки и анализа алгоритмов решения типовых задач (сортировки и поиска данных и пр.), исследования их свойств;
- методами и инструментальными средствами разработки программ на языке программирования высокого уровня, их тестирования и отладки;
- навыками использования инструментальных программных средств в процессе разработки и сопровождения программных продуктов.
- навыками самостоятельного решения задач с помощью компьютеров, изучения новых средств разработки программ.

# *4 Объем часов и виды учебной деятельности*

Общая трудоемкость дисциплины составляет 4 зачетных единиц.

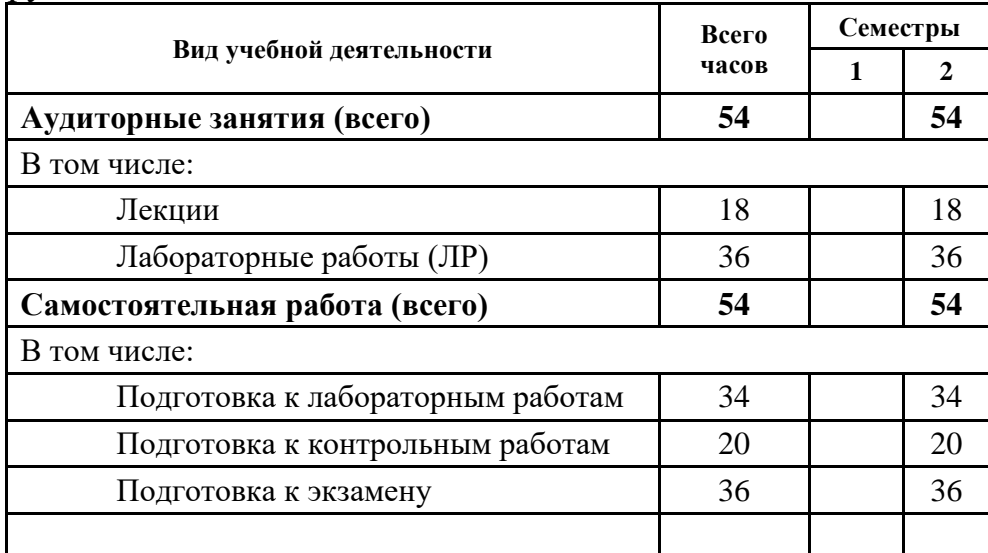

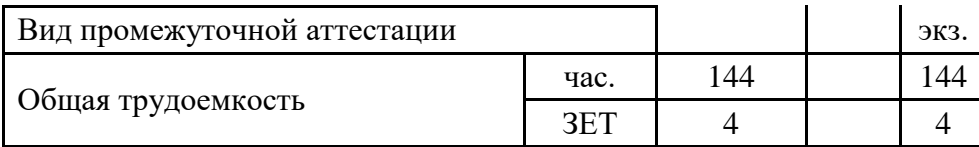

## 5 Содержание дисциплины

## 5.1 Разделы дисциплин и виды занятий

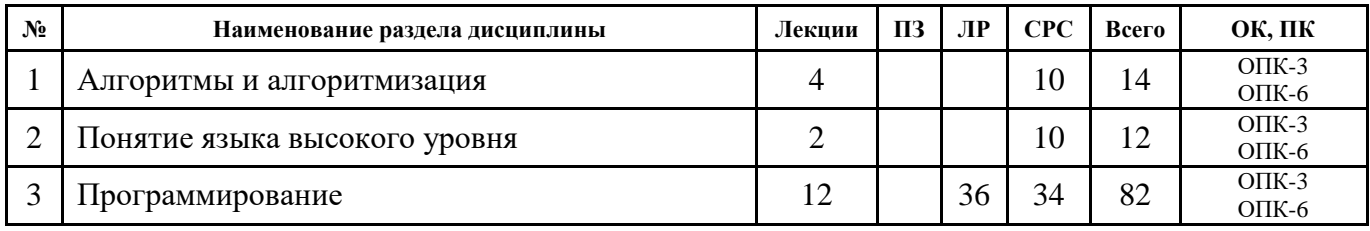

## 5.2 Содержание разделов дисциплины

Содержание курса соответствует уровню развития современной техники и науки.

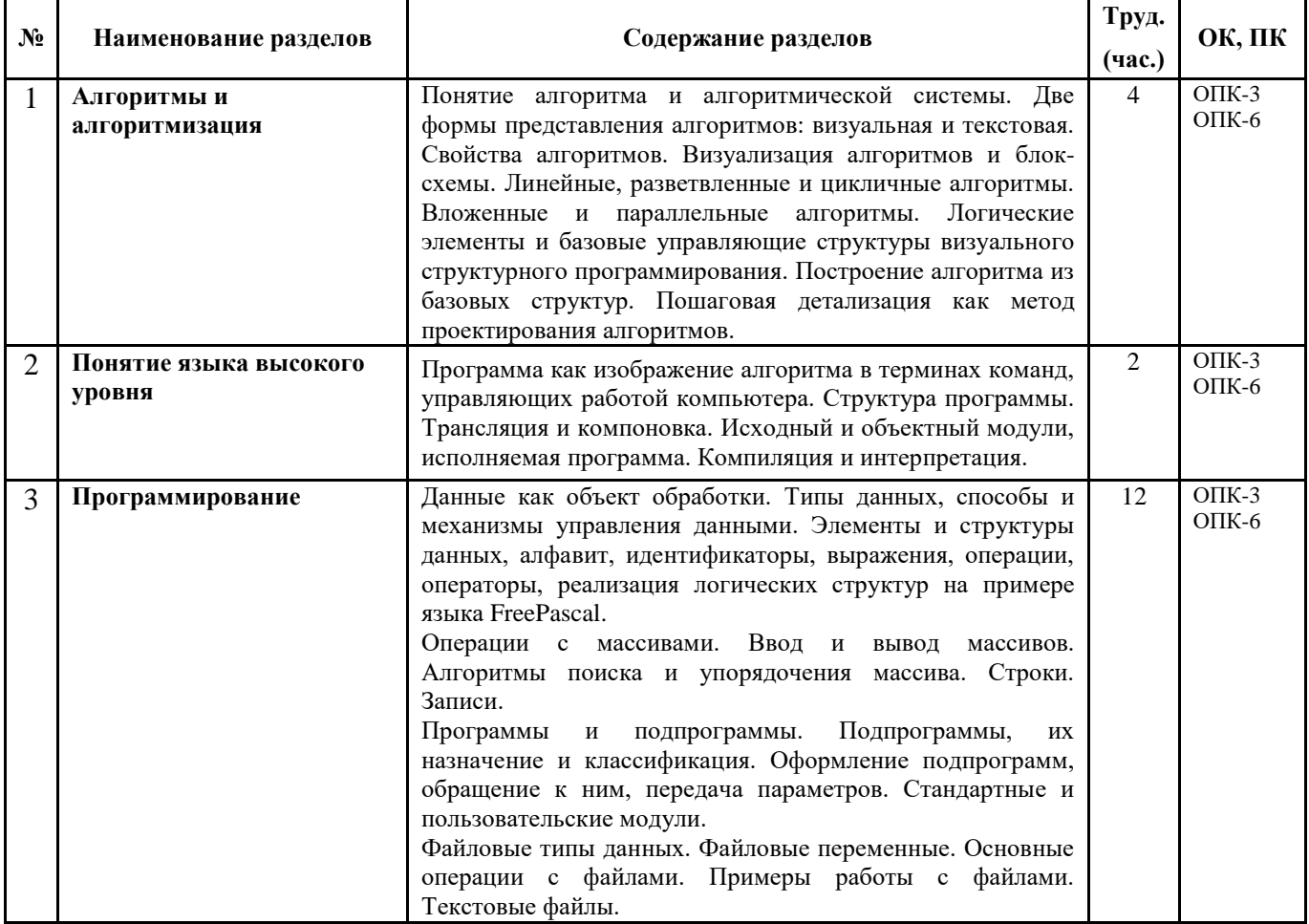

# 5.3 Разделы дисциплины и междисциплинарные связи с обеспечивающими и обеспечиваемыми дисциплинами

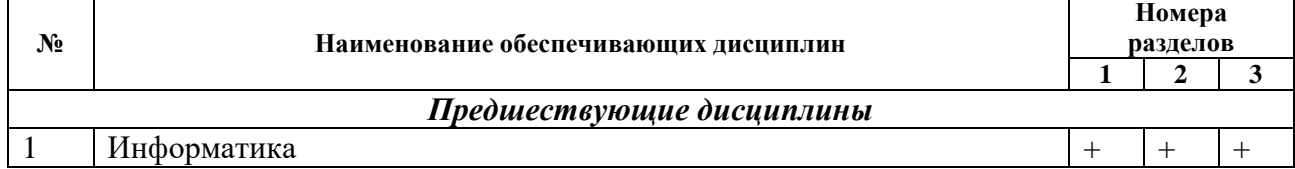

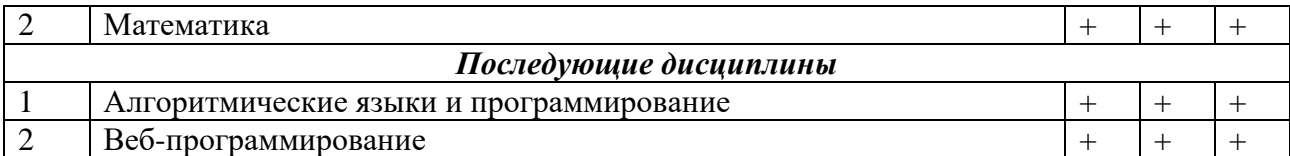

## **5.4 Соответствие компетенций, формируемых при изучении дисциплины, и видов занятий**

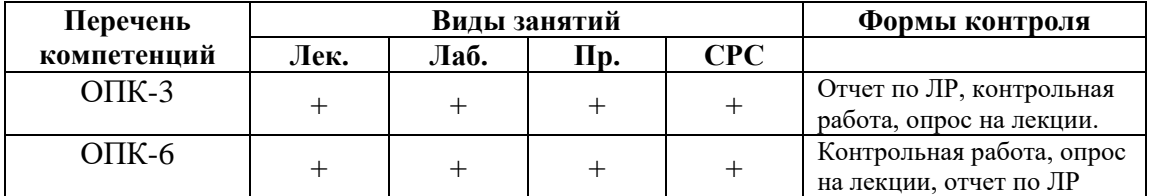

# *6 Методы и формы организации обучения*

Организация учебного процесса по курсу «Информационные технологии» реализована в форме лекций и лабораторных занятий. В основе проектирования учебного курса положены: принцип научности, систематичности и последовательности, системности, принцип междисциплинарных связей, связь теории и практики с жизнью, принцип наглядности, доступности, принцип создания положительного отношения к учению и мотивации.

### **Технологии интерактивного обучения при разных формах занятий в часах**

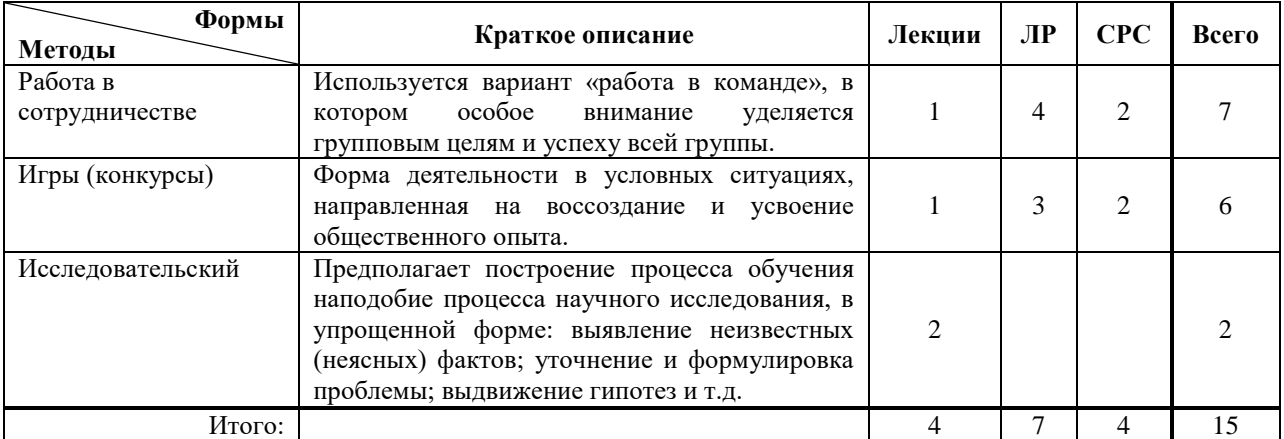

## *7 Лабораторный практикум*

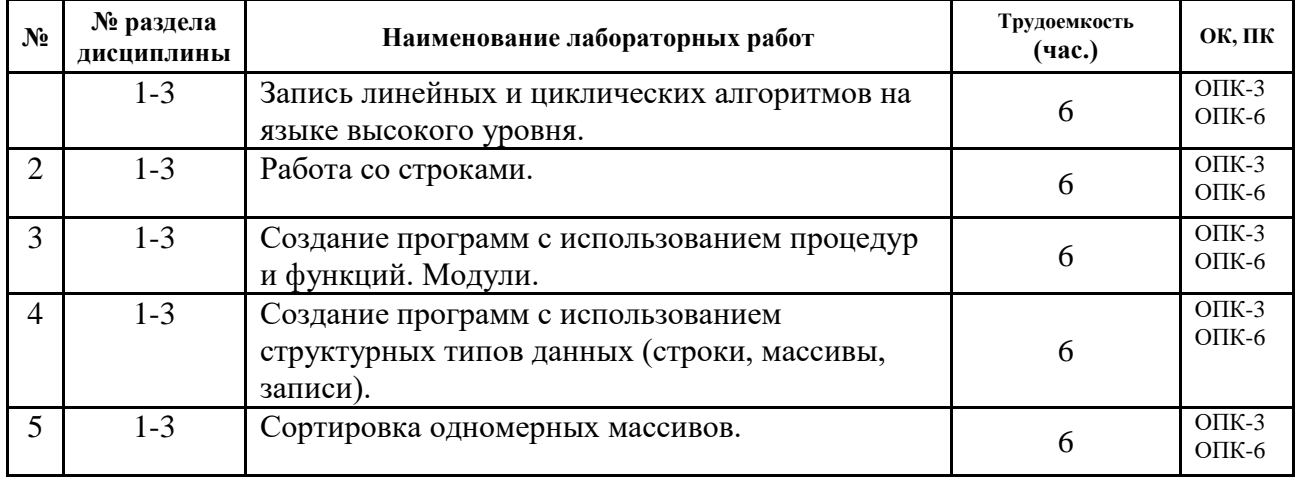

ОПК-3 ОПК-6

# *8 Практические занятия*

Не предусмотрены учебным планом.

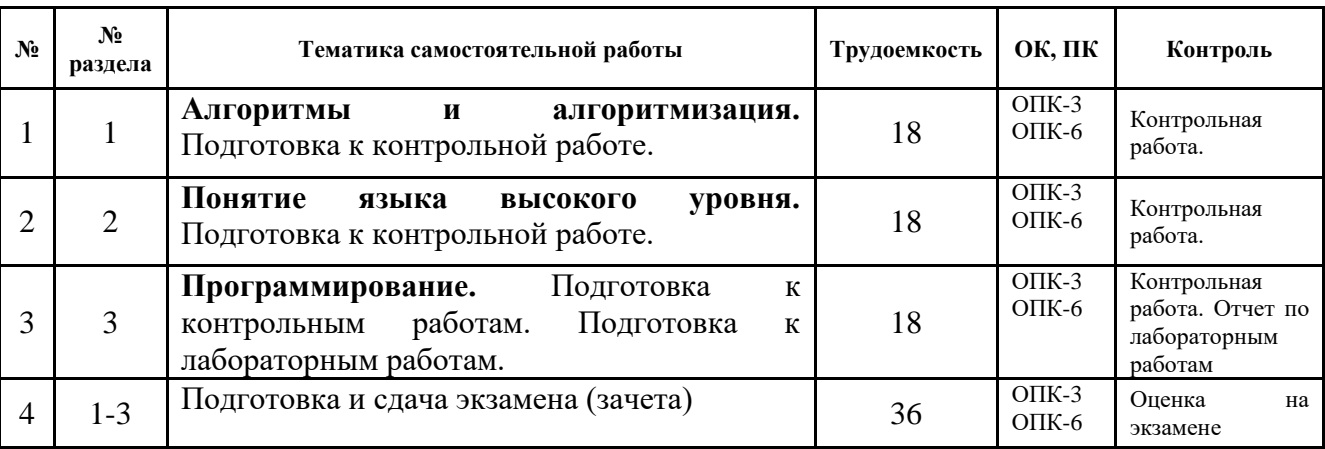

## *9 Самостоятельная работа*

# *10. Примерная тематика курсовых проектов (работ)*

Не предусмотрены учебным планом.

# *11. Рейтинговая система оценки успеваемости студентов*

Текущий контроль успеваемости осуществляется в течение семестра в виде контрольных и лабораторных работ. Промежуточная аттестация проводится в форме экзамена в течение сессии, в сроки, установленные ВУЗом.

Оценка знаний и умений осуществляется в виде рейтинга. Рейтинг является накопительным, т.е. баллы, выставляемые студенту по каждому элементу контроля и экзамену, суммируются и образуют итоговый рейтинг по дисциплине.

Максимальное количество баллов, которые студент может набрать в течение семестра, равен 100. Из них 30 баллов на экзамене. Для допуска к экзамену, обучающимся необходимо набрать более 30% от максимального количества баллов и выполнить все лабораторные работы.

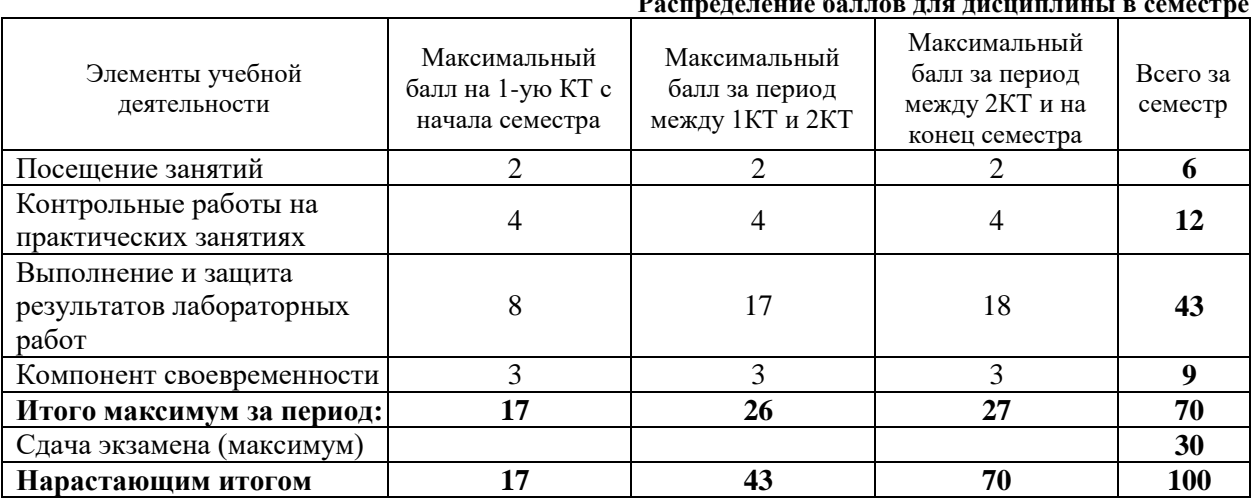

**Распределение баллов для дисциплины в семестре**

Оценка по контрольным точкам и дисциплине выставляется на основании рейтинга. Соответствие количества баллов, выраженного в процентах, и оценки представлено в таблице.

**Соответствие оценки и рейтинга**

| Оценка              | Числовой   | Рейтинг (%) |
|---------------------|------------|-------------|
|                     | эквивалент |             |
| Отлично             |            | $91 - 100$  |
| Хорошо              |            | $75 - 90$   |
| Удовлетворительно   |            | $61 - 74$   |
| Неудовлетворительно |            |             |

## *12 Учебно-методические материалы по дисциплине*

#### **12.1 Основная литература**

1. Гураков А. В., Мещерякова О. И., Мещеряков П. С. Информатика II: учебное пособие. [Электронный ресурс]: – Томск: ФДО, 2015. – 112 с. – URL:<https://edu.tusur.ru/training/publications/5546>

### **12.2 Дополнительная литература**

- 1. Фаронов В.В. Турбо Паскаль 7.0: Практика программирования: Учебное пособие - 7-е изд., перераб. - М.: Нолидж, 2001. - 416 с.: ил. (3 экз. в библ.)
- 2. Вирт Н. Алгоритмы и структуры данных./Пер.с англ. 2-е изд. СПб.: Невский Диалект, 2001. -352 с. (1 экз. в библ.)
- 3. Епанешников, Алексей Михайлович. Программирование в среде Turbo Pascal 7.0: учебное пособие. - М.: Диалог-МИФИ, 1993. - 282, [6] с.: ил. (17 экз. в библ.)
- 4. Федоров, Алексей. Особенности программирования на Borland Pasсal: учебное пособие/ - Киев: Диалектика, 1994. - 144 с. (5 экз. в библ.)

#### **12.3 Учебно-методическое и программное обеспечение**

 Гураков А.В., Методические указания к лабораторным работам и самостоятельной работе по дисциплинам «Информатика» и «Информационные технологии» [Электронный ресурс]: – Томск: ФДО, 2015. – 18с. – URL:<https://edu.tusur.ru/training/publications/5563>

Интегрированная среда разработки программ Free Pascal.

 Набор презентаций для информационной поддержки курса «Информационные технологии», в формате OpenOffice.org Impress.

#### *13. Материально-техническое обеспечение дисциплины*

Для проведения занятий по дисциплине необходим компьютерный класс. Число компьютеров должно соответствовать количеству человек в группе (1 компьютер на 1 студента).

#### **Приложение к рабочей программе**

Федеральное государственное бюджетное образовательное учреждение высшего профессионального образования

#### «ТОМСКИЙ ГОСУДАРСТВЕННЫЙ УНИВЕРСИТЕТ СИСТЕМ УПРАВЛЕНИЯ И РАДИОЭЛЕКТРОНИКИ» (ТУСУР)

#### **УТВЕРЖДАЮ Проректор по учебной работе**

**П. Е. Троян**  $\langle \cdots \rangle$  2016 г.

\_\_\_\_\_\_\_\_\_\_\_\_\_\_\_\_\_\_\_\_\_

### **ФОНД ОЦЕНОЧНЫХ СРЕДСТВ** *ПО УЧЕБНОЙ ДИСЦИПЛИНЕ*

## **Информационные технологии**

Уровень основной образовательной программы – **бакалавриат** Направление(я) подготовки (специальность) **– 15.03.06, Мехатроника и робототехника** Профиль(и) **– Компьютерные технологии управления в мехатронике и робототехнике** Форма обучения **–** очная Факультет Инновационных технологий (ИТ) Кафедра Управления инновациями  $Kypc 1$  Семестр 2

Учебный план набора 2013 года и последующих лет.

Экзамен **2** семестр

Зачет семестр Диф. зачет семестр

**Томск 2016**

# **1 Введение**

Фонд оценочных средств (ФОС) является приложением к рабочей программе дисциплины (практики) и представляет собой совокупность контрольно-измерительных материалов (типовые задачи (задания), контрольные работы, тесты и др.) и методов их использования, предназначенных для измерения уровня достижения студентом установленных результатов обучения.

ФОС по дисциплине (практике) используется при проведении текущего контроля успеваемости и промежуточной аттестации студентов.

Перечень закрепленных за дисциплиной (практикой) компетенций приведен в таблице 1. **Таблица 1 Перечень закрепленных за дисциплиной компетенций**

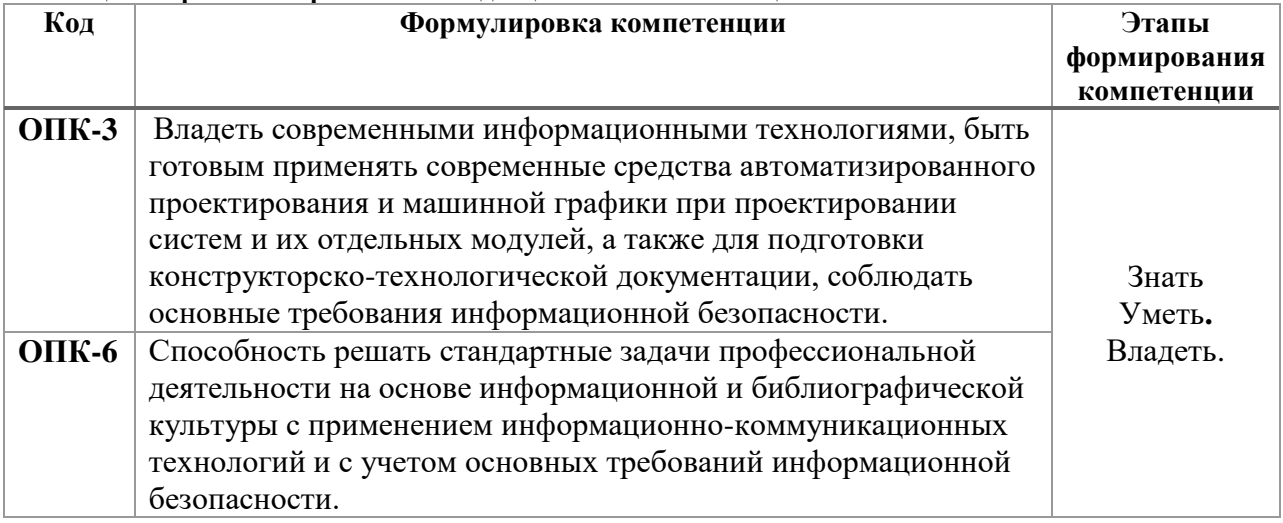

# **2 Реализация компетенций**

# *2.1 Компетенция ОПК-3*

**ОПК-3:** владеть современными информационными технологиями, быть готовым применять современные средства автоматизированного проектирования и машинной графики при проектировании систем и их отдельных модулей, а также для подготовки конструкторско-технологической документации, соблюдать основные требования информационной безопасности.

Для формирования компетенции необходимо осуществить ряд этапов. Этапы формирования компетенции, применяемые для этого виды занятий и используемые средства оценивания представлены в таблице 2.

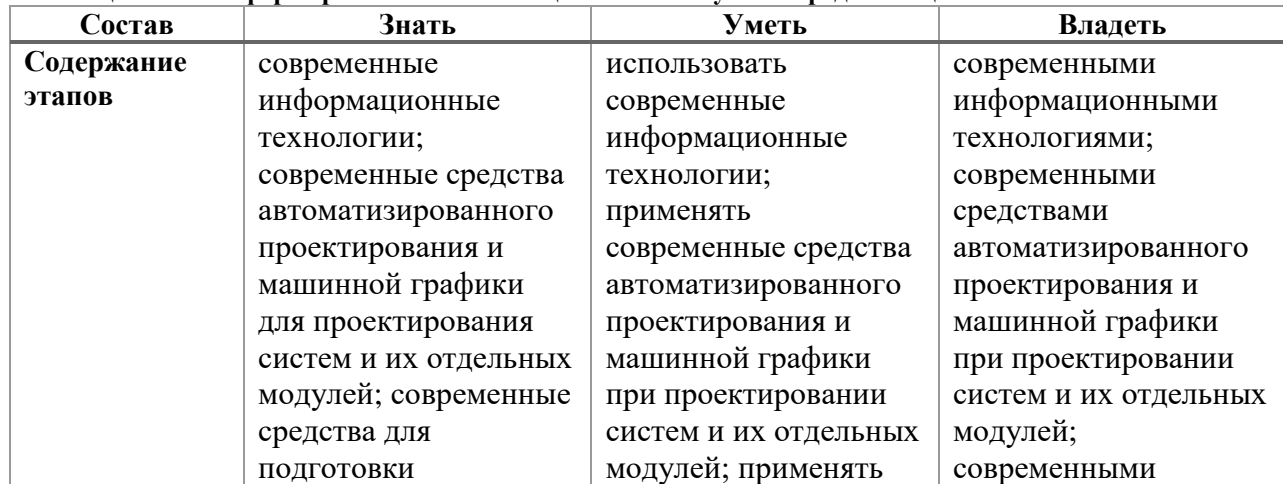

**Таблица 2 Этапы формирования компетенции и используемые средства оценивания**

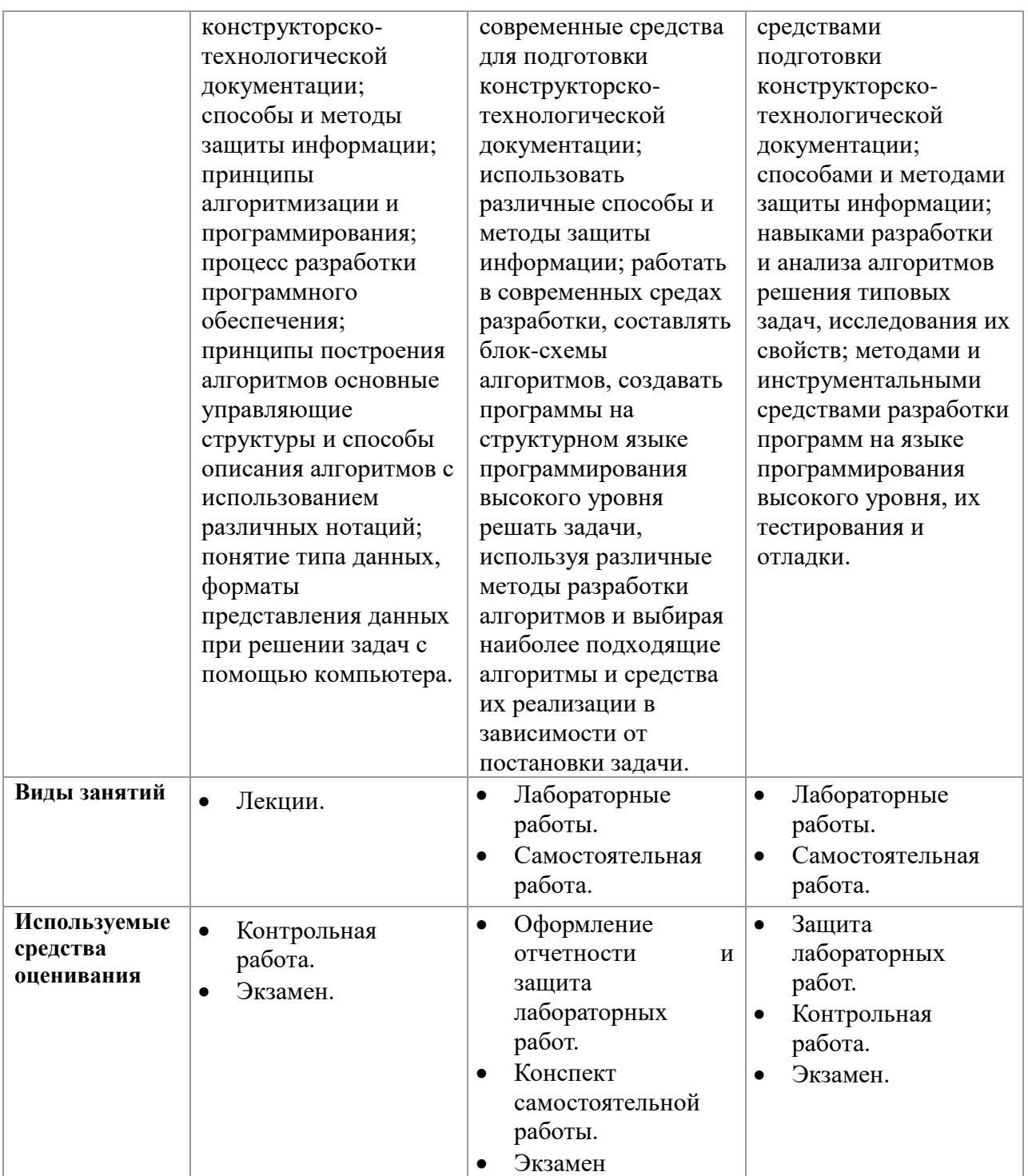

Формулировка показателей и критериев оценивания данной компетенции приведена в таблице 3

**Таблица 3 Показатели и критерии оценивания компетенции на этапах**

| Показатели | Знать                | Уметь                 | Владеть             |
|------------|----------------------|-----------------------|---------------------|
| и критерии |                      |                       |                     |
| Отлично    | современные          | использовать          | современными        |
| (высокий   | информационные       | современные           | информационными     |
| уровень)   | технологии;          | информационные        | технологиями;       |
|            | современные средства | технологии; применять | современными        |
|            | автоматизированного  | современные средства  | средствами          |
|            | проектирования и     | автоматизированного   | автоматизированного |
|            | машинной графики для | проектирования и      | проектирования и    |

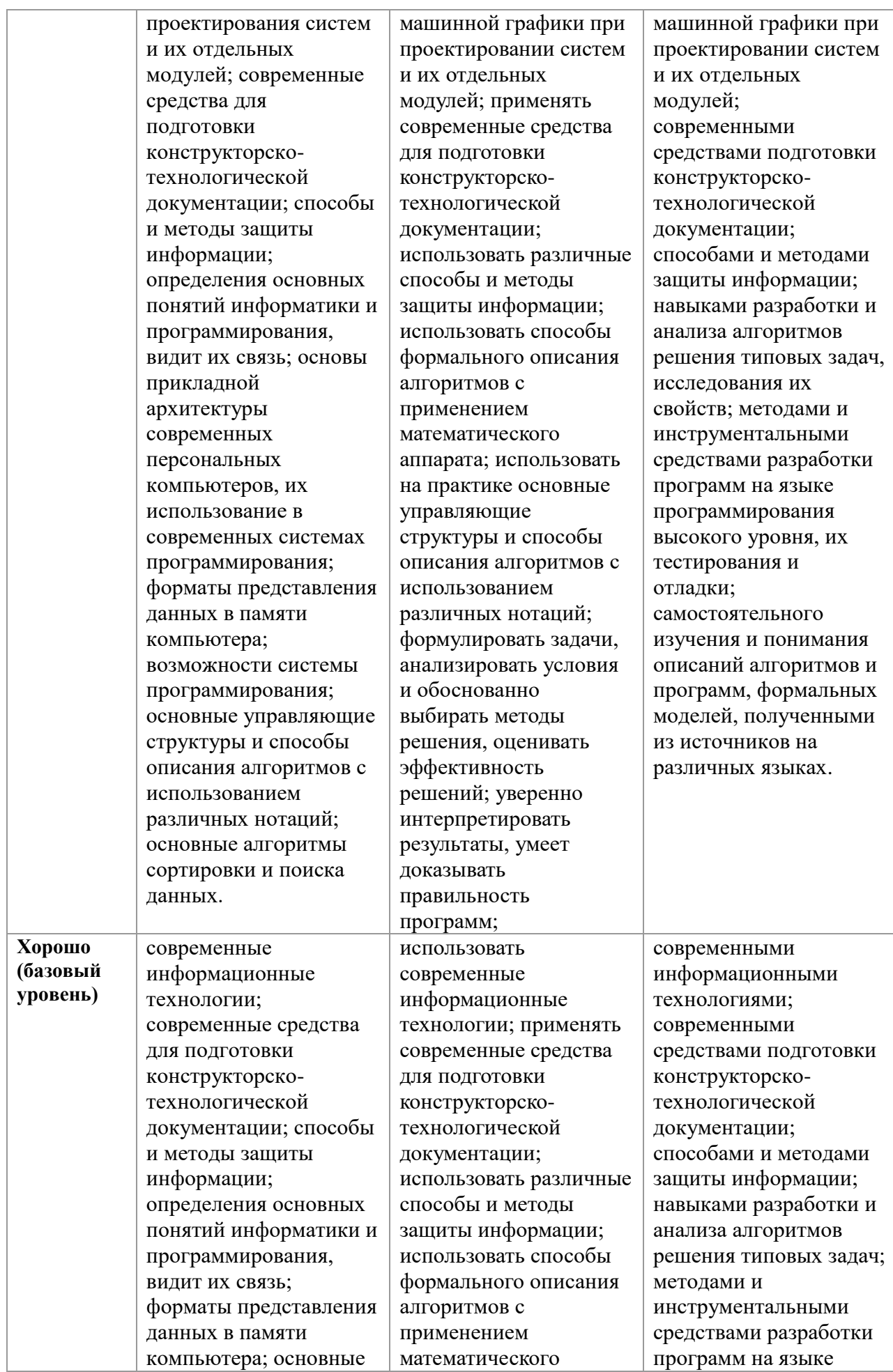

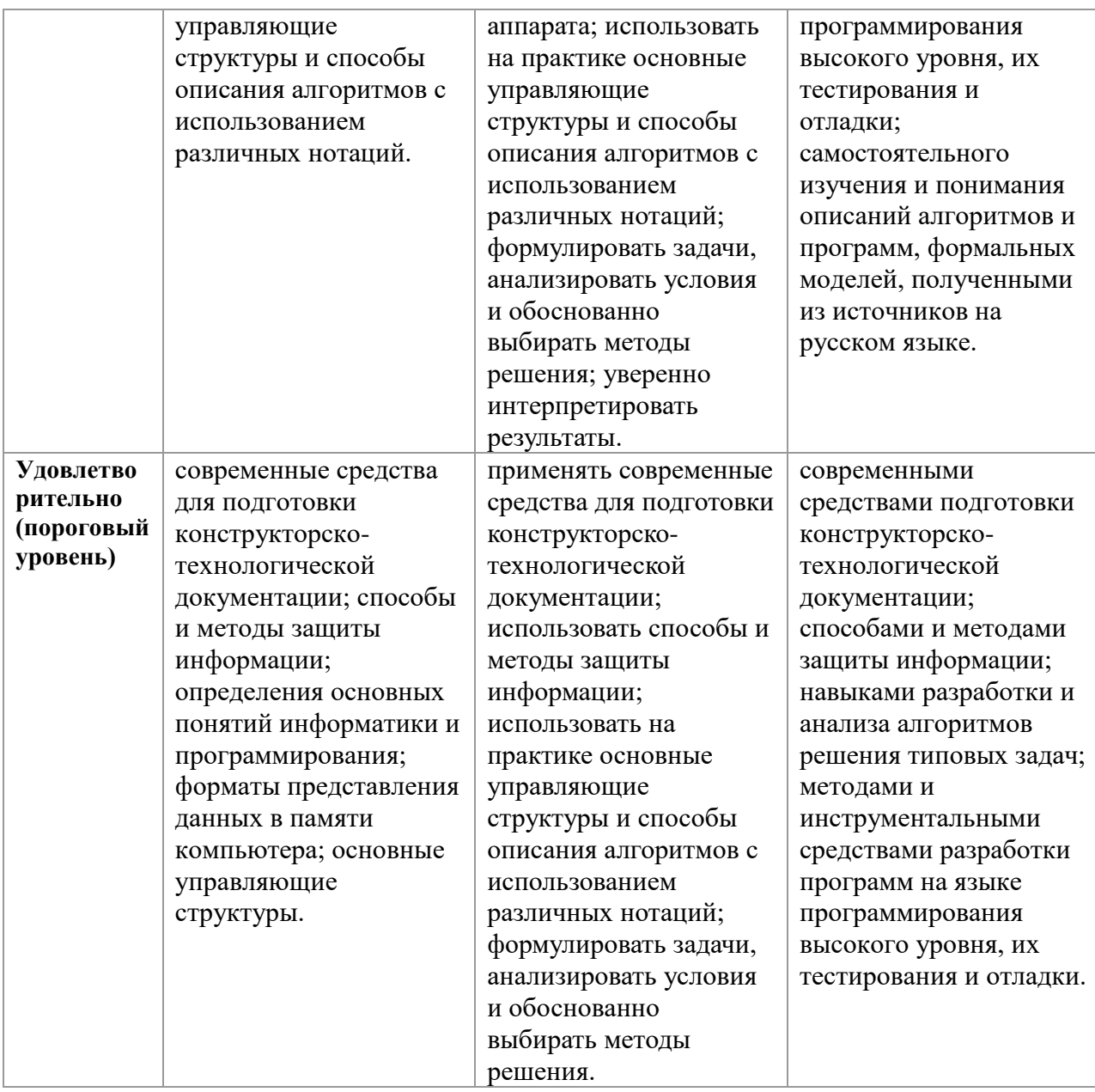

# 2.2 Компетенция ОПК-6

ОПК-6: Способность решать стандартные задачи профессиональной деятельности на основе информационной и библиографической культуры с применением информационно-коммуникационных технологий и с учетом основных требований информационной безопасности.

Для формирования компетенции необходимо осуществить ряд этапов. Этапы формирования компетенции, применяемые для этого виды занятий и используемые средства оценивания представлены в таблице 4.

| Состав     | Знать                | Уметь               | Владеть               |
|------------|----------------------|---------------------|-----------------------|
| Содержание | современные          | организовывать и    | способами постоянного |
| этапов     | информационно-       | осуществлять        | совершенствования     |
|            | коммуникационные     | групповое и         | личностных и          |
|            | технологии; основные | межличностное       | профессиональных      |
|            | требования           | деловое (служебное) | коммуникативных       |
|            | информационной       | общение; решать     | навыков; навыками     |

Таблица 4 Этапы формирования компетенции и используемые средства оценивания

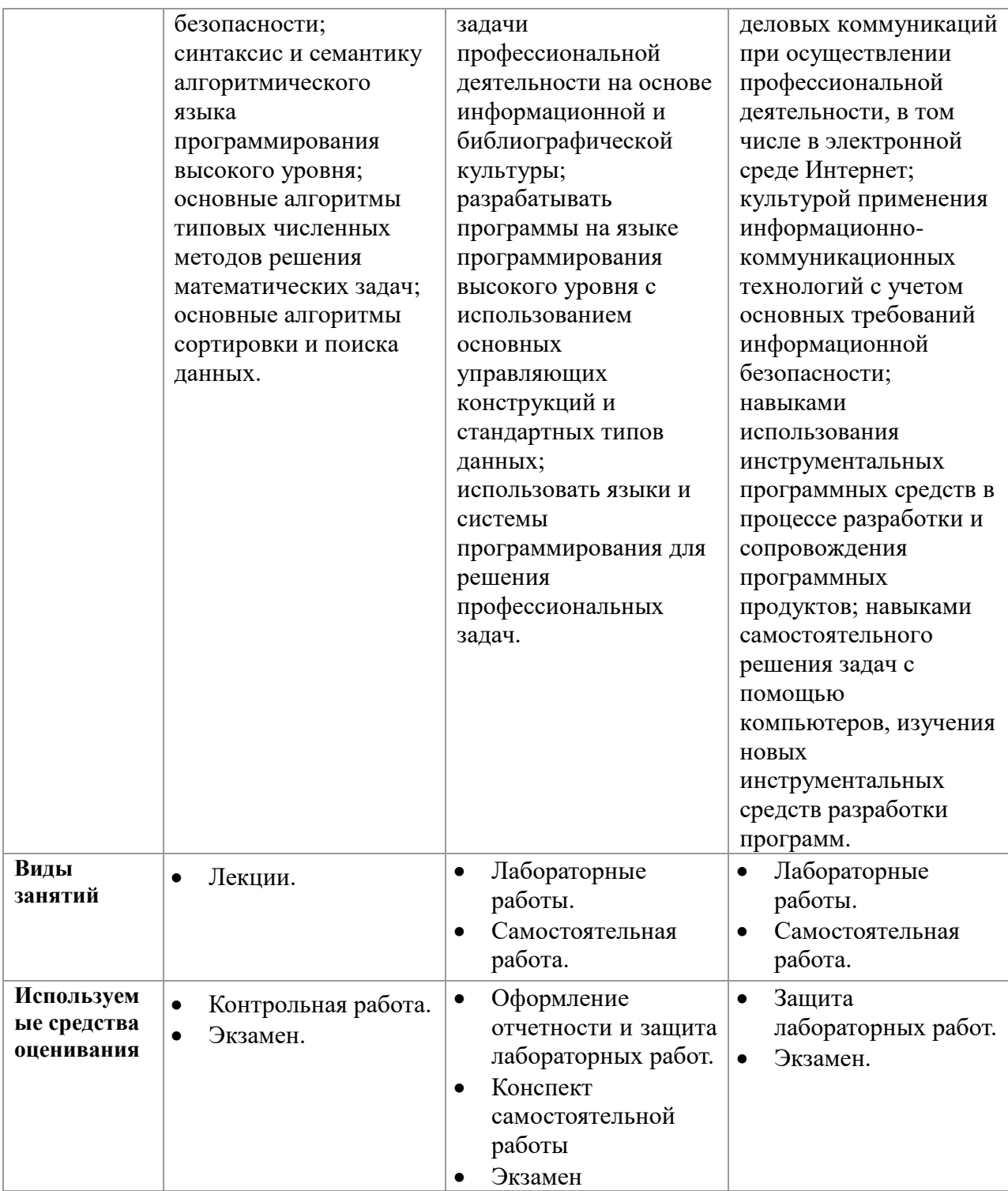

Формулировка показателей и критериев оценивания данной компетенции приведена в таблице 5

**Таблица 5 Показатели и критерии оценивания компетенции на этапах**

| Показатели      | Знать                | Уметь                 | Владеть               |
|-----------------|----------------------|-----------------------|-----------------------|
| и критерии      |                      |                       |                       |
| Отлично         | современные          | организовывать и      | способами постоянного |
| <b>(высокий</b> | информационно-       | осуществлять          | совершенствования     |
| уровень)        | коммуникационные     | групповое и           | личностных и          |
|                 | технологии; основные | межличностное деловое | профессиональных      |
|                 | требования           | (служебное) общение;  | коммуникативных       |
|                 | информационной       | решать задачи         | навыков; навыками     |
|                 | безопасности;        | профессиональной      | деловых коммуникаций  |

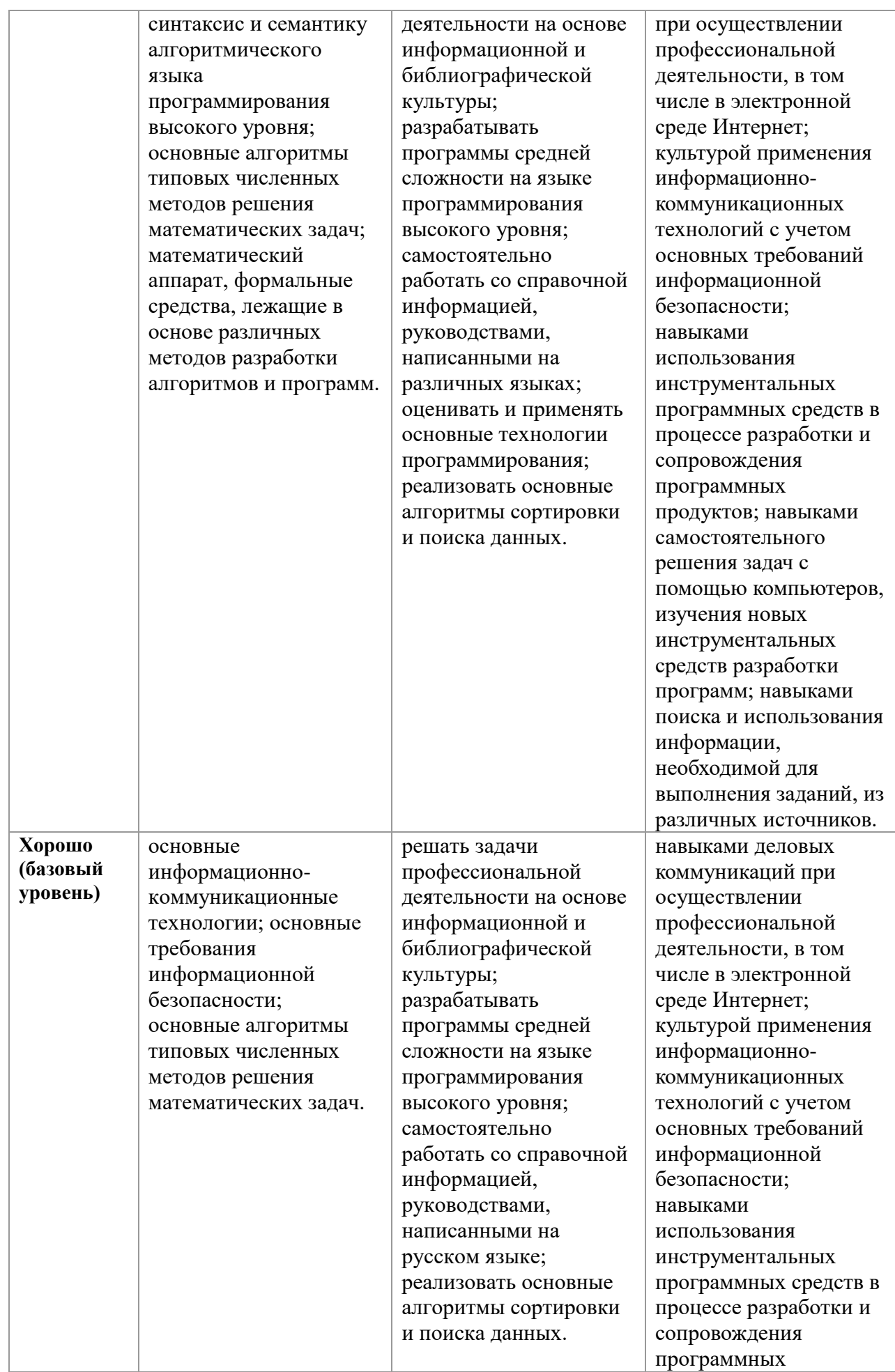

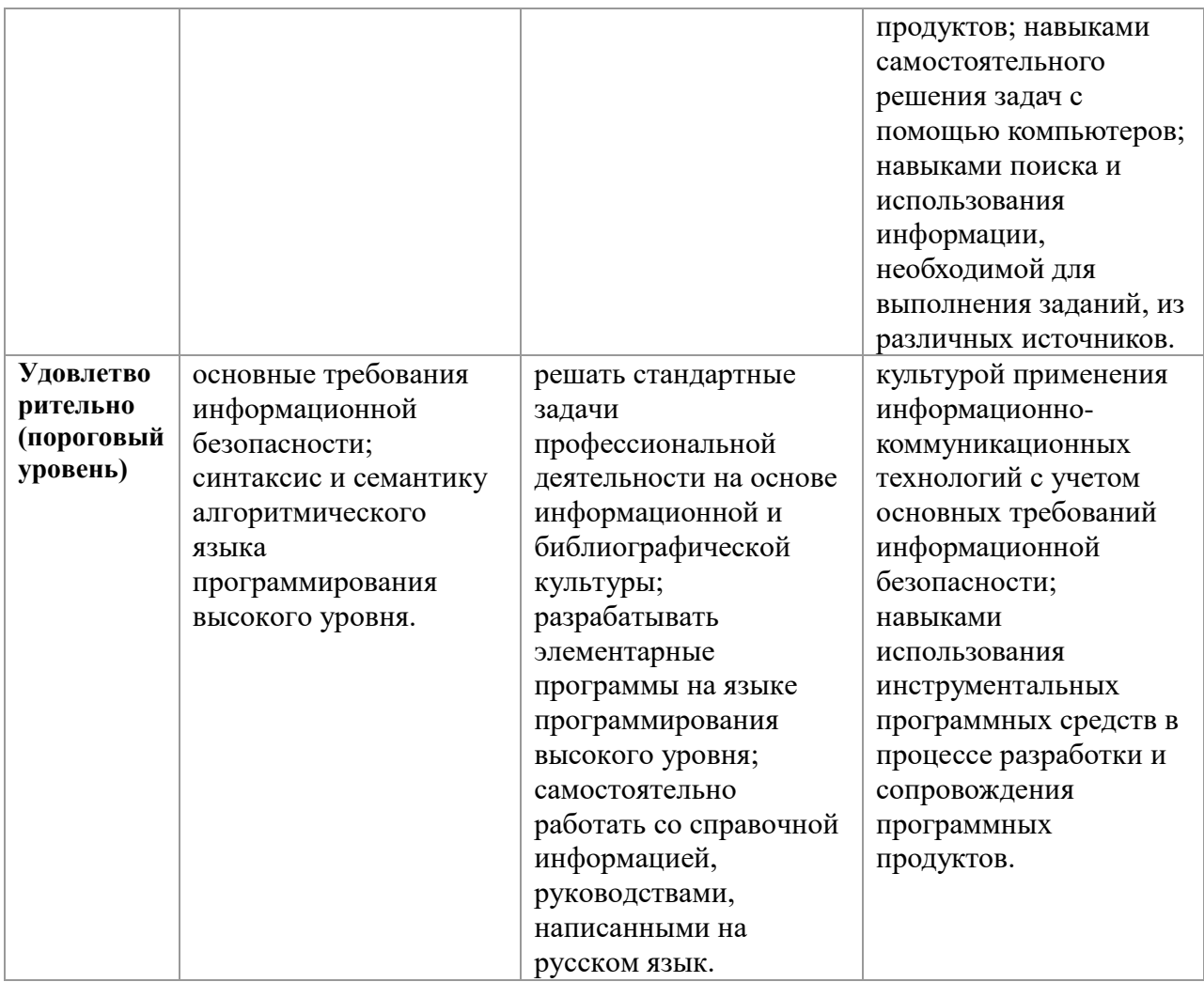

# **3 Типовые контрольные задания**

Для реализации вышеперечисленных задач обучения используются следующие материалы.

## *Темы самостоятельной работы:*

Понятие алгоритма и алгоритмической системы. Две формы представления алгоритмов: визуальная и текстовая. Свойства алгоритмов. Визуализация алгоритмов и блок-схемы. Линейные, разветвленные и цикличные алгоритмы. Вложенные и параллельные алгоритмы. Логические элементы и базовые управляющие структуры визуального структурного программирования. Построение алгоритма из базовых структур. Пошаговая детализация как метод проектирования алгоритмов.

Программа как изображение алгоритма в терминах команд, управляющих работой компьютера. Структура программы. Трансляция и компоновка. Исходный и объектный модули, исполняемая программа. Компиляция и интерпретация.

Данные как объект обработки. Типы данных, способы и механизмы управления данными. Элементы и структуры данных, алфавит, идентификаторы, выражения, операции, операторы, реализация логических структур на примере языка Borland Pascal (FreePascal). Операции с массивами. Ввод и вывод массивов. Алгоритмы поиска и упорядочения массива. Строки. Записи.

Программы и подпрограммы. Подпрограммы, их назначение и классификация. Оформление подпрограмм, обращение к ним, передача параметров. Стандартные и пользовательские модули.

Файловые типы данных. Файловые переменные. Основные операции с файлами. Примеры работы с файлами. Текстовые файлы.

## *Контрольные работы*

Контрольные работы студенты выполняют в электронном виде на сайте [mooc.tusur.ru](http://www.mooc.tusur.ru/) с помощью встроенного интерпретатора. Темы и содержание контрольных работ:

### **Структура программы. Целочисленные и вещественные типы.**

#### **Задание 1.**

{

*Программа находит площадь прямоугольника со сторонами a и b. Укажите тип для переменной S и запишите оператор присваивания, в котором переменной S будет присвоен результат выражения a\*b.*

} **Program** Area\_of\_a\_rectangle; **Var**

> a : real; b : real;

{*Опишите переменную S*}

#### **Begin**

Write ('Длина стороны a: (м): '); Readln(a); Write('Длина стороны b: (м): '); Readln(b); {*Вставьте здесь оператор присваивания*}

Write('Площадь прямоугольника S=',S, ' кв. м.');

# **end**.

### **Задание 2.**

{

*Программа находит площадь треугольника со сторонами a, b и c. Опишите все переменные и запишите два оператора присваивания, в которых переменной S будет рассчитанное значение площади, а p - значение половины периметра S=SQRT(p(p−a)(p−b)(p−c))*

```
p=(a+b+c)/2
}
```
**Program** Area\_of\_a\_triangle;

**Var**

{*Опишите переменные*}

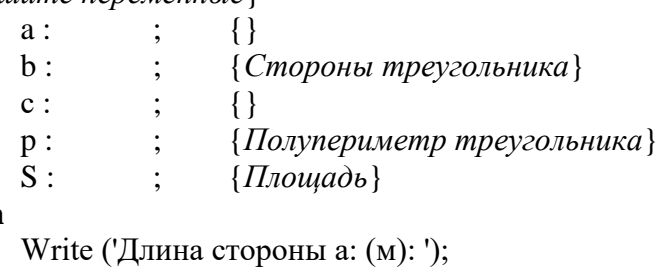

## **Begin**

Readln(a); Write('Длина стороны b: (м): ');

 $Readln(b)$ : Write('Длина стороны с: (м): ');  $ReadIn(c)$ :  ${Bcm}$ авьте здесь оператор присваивания $}$ 

Write('Площадь прямоугольника S=',S, ' кв. м.');

end.

#### Залание 3.

Написать программу пересчета расстояния из верст в километры (1 верста – это 1066,8 м). Величина расстояния в верстах задается с клавиатуры.

-1 Program Versta;

Var

 ${Onuuume$  переменные $}$ 

#### **Begin**

Write ('Введите расстояние в верстах: '); {В скобках укажите имя Вашей переменной} Readln(  $\mathcal{E}$ : {Напишите код программы}

end.

#### Ввод и вывод данных.

Залание 1.

 $\{$ 

Выведите на экран текст стихотворения соблюдая формат с использованием только одной процедуры Write или WriteLn

Вы ушли,

как говорится,

в мир в иной.

Пустота...

Летите,

в звезды врезываясь.

 $\left\{ \right\}$ 

Program kr 10 01; Uses CRT; **Begin** CIrScr; {Здесь запишите процедуру Write}

Fnd.

Задание 2.

 $\{$ 

Составить программу по обмену значениями двух целочисленных переменных без использования третьей.

*Результат вывести на экран в виде*

*До : x=250 y=135 После : x=135 y=250*

}

```
Program kr_11_02;
Uses CRT;
Var
       x, y : word;
Begin
       ClrScr;
       x:=250;
       y:=135;
```
{*Здесь напишите код программы*}

#### **End**.

**Задание 3.**

#### {

*Дано трехзначное число. Найти число, которое получится при перестановке третьей и второй цифр (десятков и единиц).*

*Результат вывести на экран в виде*

```
До : 250
```
*После : 205*

*\*число может быть любое* 

}

**Program** kr\_11\_03; **Uses** Crt; **Var** x : integer;

#### **Begin**

Randomize; ClrScr; x:=Random(900)+100; //*генерируем случайные целые числа от 100 до 999* {*Напишите код программы ниже*}

### **End**.

```
Задание 4.
{
Вывести на экран картинку из специальных символов
['''][-_-][''']
}
      Program kr_11_04;
      Uses crt;
      begin
             clrscr;
             //Вставить процедуру вывода здесь
```
readkey

**end**.

## **Организация ветвлений**

```
Задание 1.
```
*{*

*Написать программу, которая проверяет, делится ли на три введенное с клавиатуры целое число. Ниже приведен рекомендуемый вид экрана программы во время ее работы.* #1

```
Введите целое число и нажмите <Enter>
-> 451
Число 451 нацело на три не делится.
#2
Введите целое число и нажмите <Enter>
-> 453
Число 453 делится на три нацело.
}
```
**Program** kr\_11\_01; **Var**

**Begin**

**End**.

# **Задание 2.**

*{*

*Написать программу вычисления стоимости покупки с учетом скидки. Скидка в 10% процентов предоставляется, если сумма покупки больше 1000 рублей. Ниже представлен рекомендуемый вид экрана.*

```
#1
```

```
Вычисление стоимости покупки с учетом скидки.
Введите сумму покупки и нажмите <Enter>
-> 1200
Вам предоставляется скидка в 10%.
Сумма покупки с учетом скидки: 1080.0 руб.
}
      Program kr_11_02;
      Uses Crt;
```
**Var**

# **Begin**

ClrScr;

**End**.

# **Задание 3.**

{

*Дано четырехзначное натуральное число n (n<=9999). Выяснить, является ли оно палиндромом ("перевертышем"). Палиндромом называется число, десятичная запись которого читается одинаково слева направо и справа налево).*

*Ниже представлен рекомендуемый вид экрана.*

*#1*

*Введите четырехзначное натуральное число -> 1234 Число 1234 не является палиндромом #2 Введите четырехзначное натуральное число -> 1221 Число 1221 является палиндромом*

}

```
Program kr_11_03;
Uses Crt;
Var
```
**Begin**

ClrScr;

**End**.

# **Задание 4.**

{

*В подъезде жилого дома имеется n квартир, пронумерованных подряд, начиная с номера а. Определить, является ли сумма номеров всех квартир четным числом. Формулу суммы членов арифметической прогрессии использовать нельзя. Ниже представлен рекомендуемый вид экрана.*

*#1*

*Введите номер первой квартиры -> 16 Введите количество квартир -> 15 Сумма номеров всех квартир число нечетное. #2 Введите номер первой квартиры -> 21 Введите количество квартир -> 20 Сумма номеров всех квартир число четное.* } **Program** kr\_11\_03; **Uses** Crt;

**Var**

**Begin** ClrScr; **End**.

## **Задание 5.**

```
{
```
*Мастям игральных карт условно присвоены следующие порядковые номера: "пики" - 1, "трефы" - 2 , "бубны" - 3, "червы" - 4. Достоинству карт присвоены следующие порядковые номера: "валету" - 11, "даме" - 12, "королю" - 13, "тузу" - 14. Порядковые номера остальных карт соответствуют их названиям( "шестерка", "девятка" и т. п. ). По заданному номеру масти m (1<=m<=4) и номеру достоинства карты к (2<=k<=14) определить полное название (масть и достоинство) соответствующей карты в виде: "Дама пик", "Шестерка бубен", "Двойка треф", "Туз червей" и т.п. Оператор If использовать запрещается.*

*Ниже представлен рекомендуемый вид экрана.*

```
#1
```

```
Введите номер масти-> 1
```
*Введите номер достоинства карты -> 14*

```
Туз пик
```
*#2*

```
Введите номер масти-> 4
Введите номер достоинства карты -> 10
Десятка червей
```

```
}
```

```
Program kr_11_03;
Uses Crt;
Var
```
**Begin**

ClrScr;

**End**.

### **Операторы цикла**

### **Задание 1.**

```
{
```
*Составить программу возведения натурального числа в квадрат, учитывая следующую закономерность: 1^2=1 2^2=1+3 3^2=1+3+5 4^2=1+3+5+7 ... n^2=1+3+5+7+9+...+(2n-1) Запрещается использовать операцию умножения и функции возведения в степень, экспоненты и логарифма. Ниже приведен рекомендуемый вид экрана программы во время ее работы.*

```
#1Введите натуральное число и нажмите клавишу Enter
-24Квадрат числа 4 равен 16.
\mathcal{E}Program prog_kr_12_01;
      Uses CRT;
```
#### **Begin** CIrScr;

End.

## Залание 2.

 $\{$ 

Дана последовательность целых чисел а1, а2, ..., а18, в начале которой записаны несколько равных между собой элементов. Определить количество таких элементов последовательности. Условный оператор не использовать. Ниже приведен рекомендуемый вид экрана программы во время ее работы.

 $#1$ 

```
Введите последовательность из 18 целых чисел через пробел:
22222222245678385
В последовательности 10 начальных одинаковых элементов(а)
\mathcal{E}Program prog_kr_12_02;
```

```
Uses CRT:
```
**Begin** ClrScr;

End.

# Залание 3.

```
\{
```
В некоторой стране используют денежные купюры достоинством ы 1, 2, 4, 16, 32, 64. Дано натуральное число п. Как наименьшим количеством таких денежных купюр можно выплатить сумму п (указать количество каждой из использованных для выплаты купюр)? Предполагается, что денег хватит.

 $\mathcal{E}$ 

Program prog kr 12 02; **Uses CRT:** 

**Begin** CIrscr; **End**.

```
Задание 4.
{
Найти 100 первых простых чисел.
}
      Program prog_kr_12_04;
      Uses crt;
```
**Begin** CLrScr;

**end**.

# **Подпрограммы**

# **Задание 1.**

{

*Опишите функцию CircleS(R:real), находящую площадь круга радиуса R. С помощью этой функции найти площадь кольца, для которого задан внешний и внутренний радиусы. Результат вывести в формате с фиксированной точкой, ограничив дробную часть двумя знаками. Рекомендуемый интерфейс дан ниже.*

*1#*

*Введите значение внешнего радиуса кольца (м): 5.4 Введите значение внутреннего радиуса кольца (м): 1.2 Площадь кольца равна 87.08 кв. м.*

# **Задание 2.**

{

*Имеется n бактерий красного цвета. Через 1 такт времени красная бактерия меняется на зелёную, затем через 1 такт времени делится на красную и зелёную. Сколько будет всех бактерий через k тактов времени?*

*Описать и использовать функцию Fib(N), вычисляющую N-й элемент последовательности чисел Фибоначчи. Рекомендуемый интерфейс: 1#* Введите число красных бактерий: **10** Введите количество тактов: **9** Общее число бактерий через 9 тактов равно 550

*!Внимание! Запрещается использовать циклы, рекурсию и операторы выбора. Оператор присваивания допустим только один.* }

# **Задание 3.**

 $\{$ 

Описать процедуру Minmax(X, Y), записывающую в переменную Х минимальное из значений X и Y, а в переменную Y — максимальное из этих значений.  $\mathcal{F}$ 

Program Prog\_kr\_13\_03; **Uses CRT:** 

Var

a, b: real;

**Begin** 

ClrScr:  $a:=3: b:=5.5:$  $MinMax(a,b);$ Writeln $(a:1:1, '$  меньше ', b:1:1);

 $a:=7.8; b:=5.5;$  $MinMax(a,b)$ ; Writeln $(a:1:1, '$  меньше ', b:1:1);

End.

# Залание 4.

 $\{$ 

Описать процедуру Minmax(X, Y), записывающую в переменную Х минимальное из значений X и Y, а в переменную Y - максимальное из этих значений. Оба параметра вещественного типа. Используя четыре вызова этой процедуры, найти минимальное и максимальное из данных чисел  $A, B, C, D$ . В основном блоке программы оператор присваивания не используется.

Рекомендуемый интерфейс:  $1#$ Введите 4 вещественных числа через пробел: 2.3 4.5 1.1 8 1.10 - минимальное из четырех чисел 8.00 - максимальное из четырех чисел

# Лабораторные работы

В течение семестра студенты должны выполнить шесть лабораторных работ. Студенту необходимо выполнить задание, специальным образом оформить отчет и выложить его на проверку.

- 1. Запись линейных и циклических алгоритмов на языке высокого уровня.
- 2. Работа со строками.
- 3. Создание программ с использованием процедур и функций. Модули.
- 4. Создание программ с использованием структурных типов данных (строки, массивы, записи).
- 5. Сортировка одномерных массивов.

6. Обработка одномерных и двумерных массивов.

#### Экзаменационные вопросы.

Экзамен проводится в электронном виде. Примерный перечень вопросов и заданий. 1 Какие из ниже приведённых символов не входят в алфавит языка Free Pascal?

 $&$  !?\ "23

Примечание: в качестве ответа ввести строку символов без пробелов в порядке возрастания.

2 Какое число будет выведено на экран в результате работы следующей программы?

```
Program PrIF 01;
Var
      a, b, c:real;
Begin
      a:=12:b:=13:c:=15:If a>b Then b:=a;
      If c>b Then Writeln(c)Else Writeln(b)
```
End.

3 Чему будет равно значение переменной с после выполнения следующей последовательности операторов?

 $s := 0:$ 

for i:=0 to 12 do 
$$
s:=s+2* i
$$
;

(В ответ введите число).

4 Чему будет равно значение переменной с после выполнения следующей последовательности операторов?

begin

end:

```
s:=s+5*i:
i:=i+1:
```
(В ответ введите число)

5 Чему будет равно значение переменной s после выполнения следующей последовательности операторов?

```
s:=0; i:=5;
```
repeat

```
s:=s+4*1;i:=i+1;
```
until  $s>10$ :

(В ответ введите число)

6 Какое число будет выведено на экран в результате выполнения следующей программы?

Var

a, b, c:integer; procedure sub: var

a, b, c:integer;

begin

 $a:=4; b:=7;$ 

end: begin

 $a:=4: b:=4: c:=5:$ sub:  $written(a+b);$ 

end.

7 Какое число будет выведено на экран в результате выполнения следующей программы? Var

> a, b, c:integer; procedure sub(var x:integer; var y:integer);

var

a, b, c:integer;

begin

 $a:=8; c:=1;$  $x:=8: y:=2:$ 

end:

begin

 $a:=2; b:=2; c:=3;$  $sub(a, b)$ ;  $written(a+b+c);$ 

end.

8 Какое обращение к процедуре S содержит ошибку?

**Procedure** S (a:byte; b:real; var c:char);

```
Begin
```

```
c:=Chr(a);b:=b+a:
```
end: Var

> x:byte; v:real: z:char;

**Begin** 

9 Какой функцией (процедурой) следует воспользоваться, чтобы удалить из строки несколько символов?

10 Какое число будет выведено на экран в результате выполнения следующего фрагмента программы (предполагается, что все используемые переменные - целые числа)?

```
a[1]:=0;for i:=2 to 10 do a[i]:=a[i-1]+3*i;
writeln(a[10]);
```
(В ответ введите число)

11 Какое число будет выведено на экран в результате выполнения следующей программы? Const

 $N=\{x\};$ 

Var

j, i, s:integer; a: $array$  [1..n, 1..n] of integer;

begin

 $s:=0;$ 

#### end.

12 В файл byte 12.dan записаны целые числа типа byte. Найдите их сумму.

13 Какое описание массива содержит ошибку?

# **Const**

 $n=10$ ;  $m=12$ :

**Type** 

Figura=(elephant, rook, horse, queen, king, pawn);

#### $\boldsymbol{\Lambda}$ Методические материалы

Для обеспечения процесса обучения и решения задач обучения

используются следующие материалы:

#### Основная литература:

2. Гураков А. В., Мещерякова О. И., Мещеряков П. С. Информатика II: учебное пособие. [Электронный ресурс]: - Томск: ФДО, 2015. - 112 с. - URL: https://edu.tusur.ru/training/publications/5546

#### Дополнительная литература:

- 5. Фаронов В.В. Турбо Паскаль 7.0: Практика программирования: Учебное пособие -7-е изд., перераб. - М.: Нолидж, 2001. - 416 с.: ил. (3 экз. в библ.)
- 6. Вирт Н. Алгоритмы и структуры данных./Пер.с англ. 2-е изд. СПб.: Невский Диалект, 2001. -352 с. (1 экз. в библ.)
- 7. Епанешников, Алексей Михайлович. Программирование в среде Turbo Pascal 7.0: учебное пособие. - М.: Диалог-МИФИ, 1993. - 282, [6] с.: ил. (17 экз. в библ.)
- 8. Федоров, Алексей. Особенности программирования на Borland Pascal: учебное пособие/ - Киев: Диалектика, 1994. - 144 с. (5 экз. в библ.)

#### Учебно-методическое и программное обеспечение:

• Гураков А.В., Методические указания к лабораторным работам и самостоятельной дисциплинам «Информатика» работе  $\Pi$ O  $\overline{M}$ «Информационные технологии» [Электронный ресурс]: - Томск: ФДО, 2015. - 18c. - URL: https://edu.tusur.ru/training/publications/5563

• Интегрированная среда разработки программ Free Pascal.

 $\bullet$  Habop презентаций информационной ДЛЯ поддержки курса «Информационные технологии», в формате OpenOffice.org Impress.